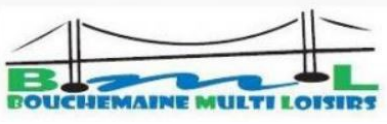

## **INFORMATIQUE Fiche d'Inscription 2023-2024 (\*)**

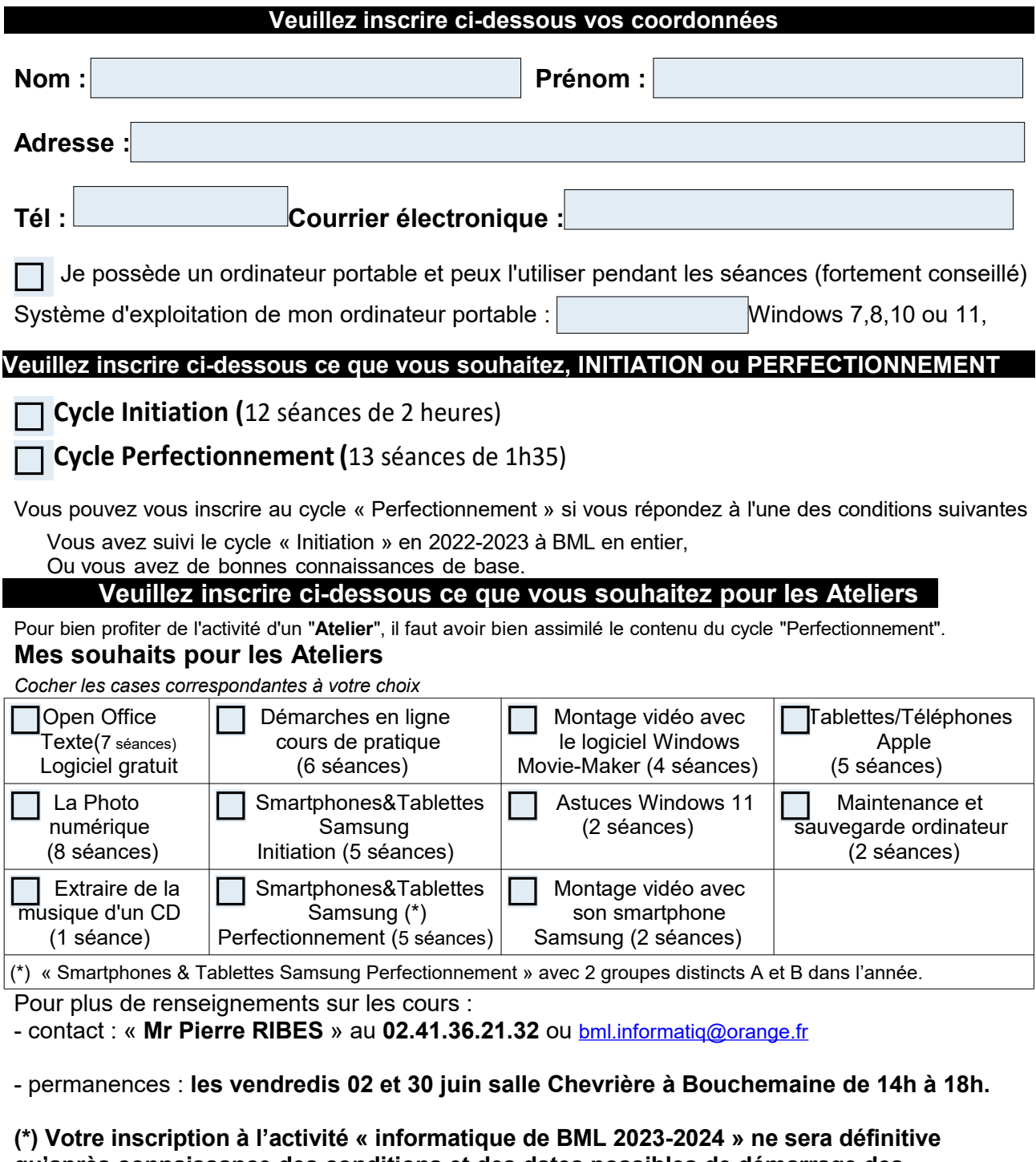

**qu'après connaissance des conditions et des dates possibles de démarrage des cours dispensés pour cette saison. Elle vous sera confirmée fin août par mail.**

**La présente inscription est à joindre obligatoirement au bulletin d'adhésion à l'association BOUCHEMAINE MULTI LOISIRS pour l'année 2023-2024.**  *(Bulletin d'adhésion et fiche d'inscription sur le site « bml49.fr) »*

**La responsabilité de BML ne pourra être mise en cause si un problème apparaissait sur votre matériel aux cours des séances à l'école Notre Dame.**

Les inscriptions seront prises dans **l'ordre d'arrivée des dossiers complets** dans la limite des places disponibles. Bouchemaine le : Signature :

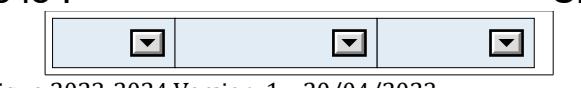

Inscription informatique 2023-2024 Version 1 – 20/04/2023